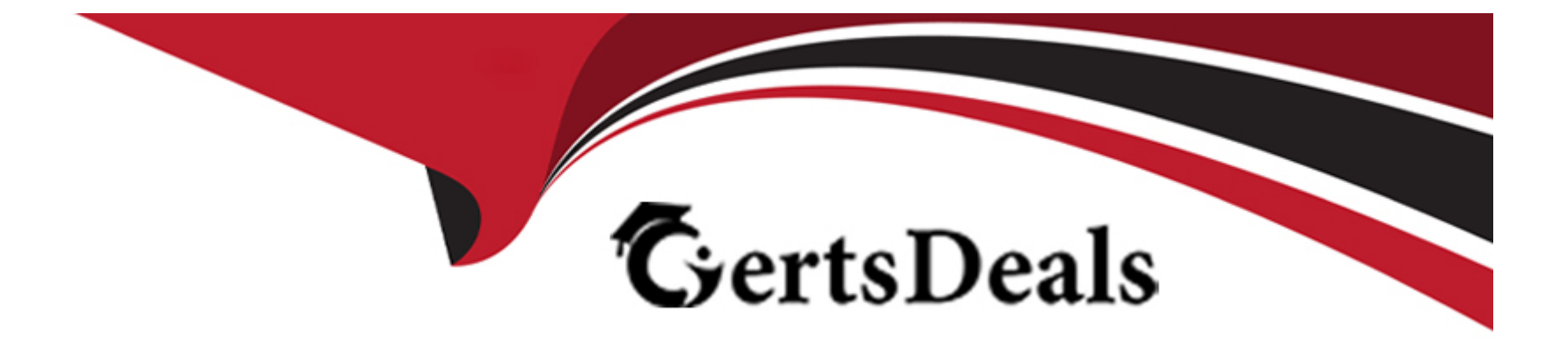

# **Free Questions for S1000-009 by certsdeals**

# **Shared by Cummings on 24-05-2024**

**For More Free Questions and Preparation Resources**

**Check the Links on Last Page**

### **Question 1**

#### **Question Type: MultipleChoice**

Which three networking technologies are supported in PowerVC?

#### **Options:**

**A-** vNIC adapters based on SR-IOV technology

- **B-** native SR-IOV logical ports
- **C-** IP version 6
- **D-** IP version 4
- **E-** PowerVM Shared Ethernet Adapter (SEA) networks
- **F-** iSCSI

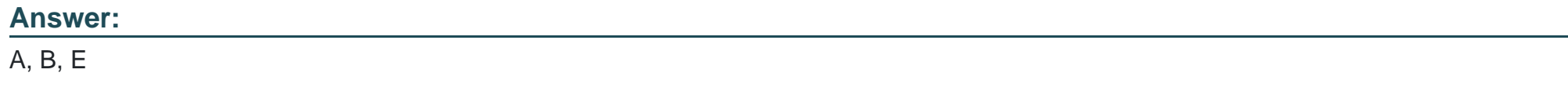

### **Question 2**

NovaLink uses which hypervisor type?

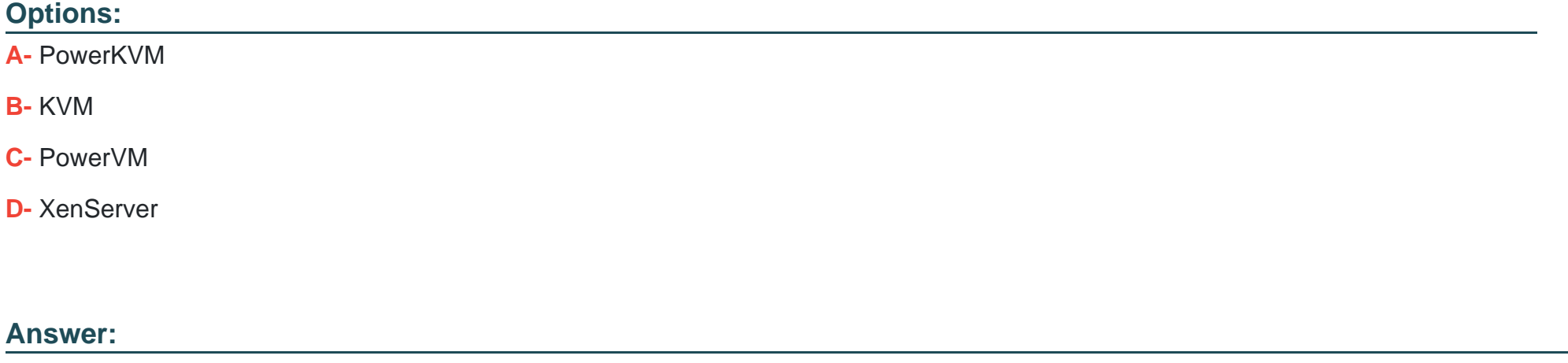

C

### **Question 3**

**Question Type: MultipleChoice**

Which two can be set as project resource quotas?

#### Options:

A- number of filesystems in a volume group

- B- number of VMs
- C- inodes per filesystem
- D- number of volumes
- E- network bandwidth

#### Answer:

A, D

### Explanation:

<https://www.ibm.com/docs/en/powervc-cloud/1.4.3?topic=projects-setting-project-quotas>

### Question 4

Question Type: MultipleChoice

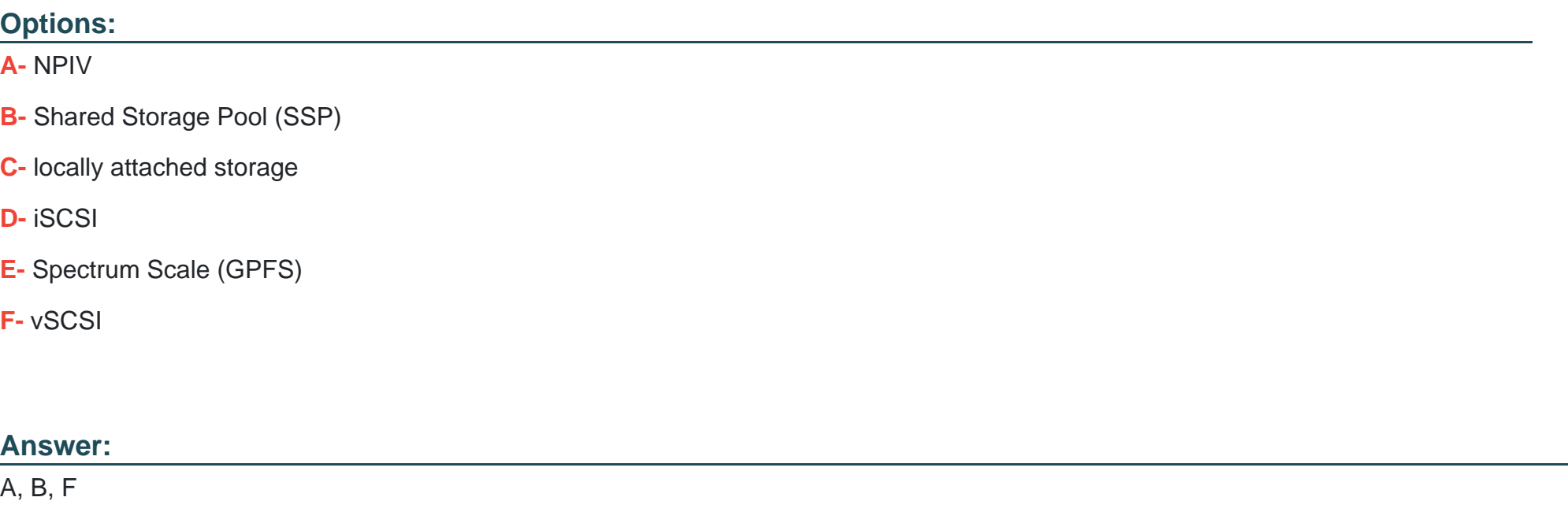

### **Question 5**

**Question Type: MultipleChoice**

Which two actions can be performed by PowerVC?

#### **Options:**

- **A-** connect to service and support to open tickets automatically upon failure detection
- **B** create virtual machines by deploying images and then resize and attach volumes to them
- **C-** automatically rebalance VMs between hosts in a host group when they are being overused
- **D-** simplify security and compliance on managed systems
- **E-** automatically tune applications in real time for performance

### **Answer:**  B, C

### **Question 6**

**Question Type: MultipleChoice**

What can be done with Retype?

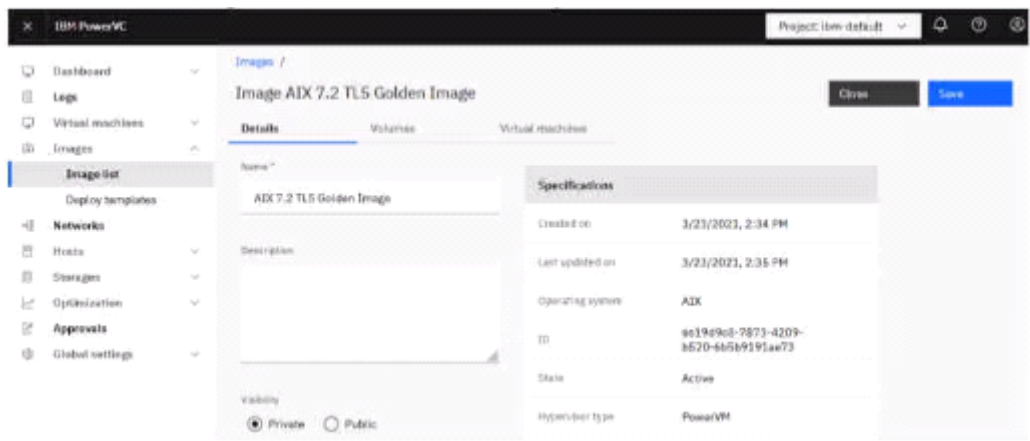

What does Private mean?

### **Options:**

**A-** The Image is only visible in the current project

**B-** The Image is only visible for the current user

- **C-** The mage is only visible for cloud self-service users
- **D-** The Image is only visible for users with a deploy role

#### **Answer:**

### **Question 7**

#### **Question Type: MultipleChoice**

Which three are supported storage connectivity options for PowerVC?

# **Options: A-** NPIV **B-** Shared Storage Pool (SSP) **C-** locally attached storage **D-** iSCSI **E-** Spectrum Scale (GPFS) **F-** vSCSI **Answer:**

A, B, F

To Get Premium Files for S1000-009 Visit [https://www.p2pexams.com/products/s1000-00](https://www.p2pexams.com/products/S1000-009)9

For More Free Questions Visit [https://www.p2pexams.com/ibm/pdf/s1000-00](https://www.p2pexams.com/ibm/pdf/s1000-009)9